# **Suite de Fibonacci : un premier programme**

Voici un embryon non fonctionnel de programme. Il y manque alors des éléments (à la place des "???")

```
fibonacci02-sur_la_piste.py3
```

```
#! /usr/bin/env python
# -*- coding: utf-8 -*-
"" "" ""
Calculs des premiers éléments de la suite de Fibonacci.
Référence : http://fr.wikipedia.org/wiki/Suite_de_Fibonacci
"" "" ""
# élément d'indice 0
i = \thetaa = 0print(i,a)
# élément d'indice 1
i = 1h = 1print(i,b)
# structure de répétition pour appliquer la règle de récurrence
max = 100 # indice du dernier terme (ou presque)
while ??? < max:
     # il faut calculer les indices et éléments suivants de la suite
     # et poursuivre avec les mêmes instructions
     ???
     print(i,c) #quelque chose de ce genre
```
Un peu de réflexion pour se rendre compte qu'il faut comparer i à max, mais surtout qu'il faudra actualiser i, calculer le nouvel élément de la suite par la relation de récurrence et surtout remettre dans les variables a et b des éléments actualisés (nouveaux, ou décalés dans la file d'une position).

On propose alors ceci :

## [fibonacci03-fonctionnel.py3](https://dvillers.umons.ac.be/wiki/_export/code/teaching:progappchim:suite_de_fibonacci-2?codeblock=1)

```
#! /usr/bin/env python
# -*- coding: utf-8 -*-
"" "" ""
Calculs des premiers éléments de la suite de Fibonacci.
Référence : http://fr.wikipedia.org/wiki/Suite_de_Fibonacci
"'' ""
# élément d'indice 0
i = 0a = 0print(i,a)
```

```
# élément d'indice 1
i = 1b = 1print(i,b)
# structure de répétition pour appliquer la règle de récurrence
max = 100 # indice du dernier terme (ou presque)
while i < max:
     # il faut calculer les indices et éléments suivants de la suite
     # et poursuivre avec les mêmes instructions
    c = a + bi = i + 1 print(i,c)
    a = bb = c
```
Mais avons-nous terminé ? Ce programme a-t-il toutes les caractéristiques d'un code Python utile ?

Non, car il ne fait que la sortie d'une série d'élément !

Il faudrait créer des fonctions utiles, dans la perspective de pouvoir les insérer dans des programmes plus vastes. Par exemple :

- une fonction fibonacci-element(i) qui donne l'élément i de la suite
- une fonction fibonacci-liste(n) qui donne tous les éléments de la suite jusqu'à l'élément n
- une fonction fibonacci-indice(nombre) qui donne l'indice de l'élément de valeur nombre, ou les deux indices dont les éléments sont les plus proches qui encadrent ce nombre.
- $\bullet$  ...

En guise de préambule, on peut aussi regarder comment rendre un code python plus compact en groupant les commentaires avec les instructions, et en utilisant les affectations multiples (un signe "=" pour des affectations à plusieurs variables séparées par des virgules). Voilà ce que cela donne <sup>[1\)](#page--1-0)</sup>

#### [fibonacci04-compact.py3](https://dvillers.umons.ac.be/wiki/_export/code/teaching:progappchim:suite_de_fibonacci-2?codeblock=2)

```
#! /usr/bin/env python
# -*- coding: utf-8 -*-
"" "" ""
Calculs des premiers éléments de la suite de Fibonacci.
Référence : http://fr.wikipedia.org/wiki/Suite_de_Fibonacci
"" "" ""
i, a = 0, 0 # élément d'indice 0
print(i,a)
i, b = 1, 1 # élément d'indice 1
print(i,b)
max = 100 # indice du dernier terme (ou presque)
while i < max: # structure de répétition pour appliquer la règle de
récurrence
     # indices et éléments suivants de la suite
```

```
i, c = i+1, a+b print(i,c)
a, b = b, c
```
**XO**n peut utiliser le module [turtle](https://docs.python.org/3.6/library/turtle.html) pour représenter un début de la spirale de Fibonacci. Il suffit d'ajouter quelque lignes au programme :

### [fibonacci-turtle.py3](https://dvillers.umons.ac.be/wiki/_export/code/teaching:progappchim:suite_de_fibonacci-2?codeblock=3)

```
#! /usr/bin/env python
# -*- coding: utf-8 -*-
"" "" ""
Calculs des premiers éléments de la suite de Fibonacci.
Référence : http://fr.wikipedia.org/wiki/Suite_de_Fibonacci
Représentation en spirale utilisant turtle
"" "" ""
from turtle import *
reset()
up()forward(50)
down()
scale = 2i, a = 0, 0 # élément d'indice 0
print(i,a)i, b = 1, 1 # élément d'indice 1
print(i, b)max = 12 # indice du dernier terme (ou presque)
while i < max: # structure de répétition pour appliquer la règle de
récurrence
     # indices et éléments suivants de la suite
    i, c = i+1, a+b print(i,c)
    a, b = b, c
     # xturtle moves :
     circle(c*scale,90)
input('Tapez sur une touche pour arrêter !')
```
#### [Pour l'écriture de fonctions, allez à la page suivante !](https://dvillers.umons.ac.be/wiki/teaching:progappchim:suite_de_fibonacci-3)

```
1)
```
Pour décider de ce qui est mieux, c'est simplement une question de préférence personnelle

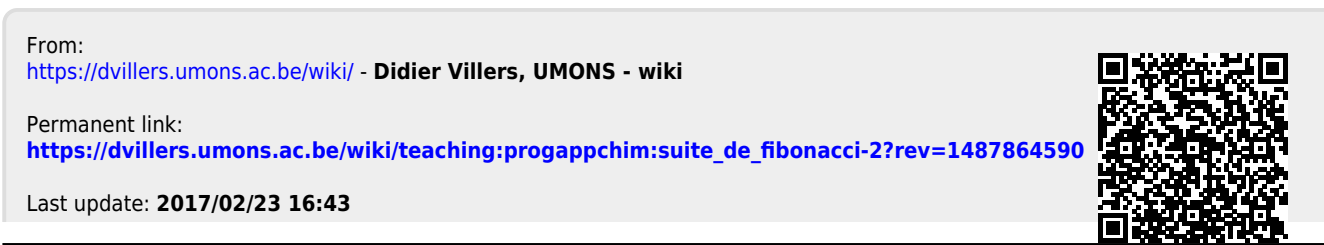